**Adobe Photoshop Classroom in a Book (2021 Release) pdf ~ PDF**

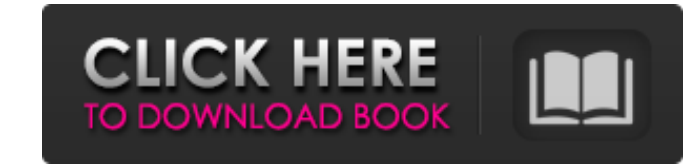

### **Adobe Photoshop Classroom In A Book (2021 Release) Pdf Download Torrent (Final 2022)**

The text layer is the most important layer in Photoshop. If you cannot modify the text layer, you will not be able to edit or modify your images effectively. Without the text layer, you have no text. Similarly, the backgro not adjusted for anything, such as brightness, contrast, or color. Although the raw image might appear very basic, it actually includes quite a bit of information that, when considered with other aspects of the image, yiel through the editing features in Photoshop. The following tips can assist in your image-editing journey: When you open an image, the original is in a separate file from the processed image. Therefore, all modifications made confused when you see the file extension on your image file, such as.psd. The.psd extension relates to the Photoshop software; it is used by the software to distinguish between a processed image file and an original image and do your edits in a separate file. After you shoot a photograph, you should always process it through the Adobe Bridge or Photoshop software. If you don't do so, when you move to another machine, the file will look diff time to re-edit it. Always save your final edited image to a separate location. If you work on a laptop while you travel or move your images from one computer to another computer, you should save a copy of your image to th the editing again. Staying in Style As you edit your photographs, sometimes the images you create can take on a "vanishing point" look. That is, the subject appears to be receding in the background, as if it were a mirage.

### **Adobe Photoshop Classroom In A Book (2021 Release) Pdf Download Crack Product Key**

Adobe Photoshop Elements is an alternative to traditional Photoshop. It is a graphics editor for photographers, image editors and hobbyists. It contains most of the features of the professional version but with fewer featu your photos. It includes a basic set of photo editing tools and extensions. Some of the tools are in their own panels, while the more advanced tools are available in the Toolbox. Basic tools For basic photo editing, the to adjustments and luminance masks. - Brightness and Contrast - While the photo has a balanced brightness and contrast, you can adjust the intensity of highlights and shadows and reduce the intensity of the midtones. - Crop trimmed photo are removed. - Filter - The filters in the Photoshop Elements app are as simple as that. Select a filter, such as Colorize or Black & White, and choose a contrast and tonal range for your image. - Hue/Saturat the temperature shift. - Levels adjustments layer can be applied to reduce noise in the image. The effect is similar to that of a frequency-based noise reduction filter. The Levels tool is available in a panel directly abo in the main window of Photoshop Elements. The Levels tool allows you to adjust the exposure, contrast, and color tone using three sliders. Select each color tone using three sliders overall color. The Levels tool allows yo Select each color band on the histogram from the left and drag the right side of each slider to change the image's overall color. When you apply a Levels adjustment, the area of the photo that is affected by the adjustment

## **Adobe Photoshop Classroom In A Book (2021 Release) Pdf Download Crack+**

We are planning to use the following reasoning in arriving at the conclusion that he imply did not arise to such status. The appellants complain that the introduction of the marriage certificate by the appellee was imprope appellee is that that instrument is admissible under the policy of the common law rule which makes a marriage a judicial admission against interest. The appellee says that the fact that the appellant, plaintiff in the acti contends that the appellant in the action, on the trial, did not deny the marriage, but merely argued on \*702 the issue of the cause of death, and was under oath at the trial. "Where a person admits in court that he is mar defense, deemed conclusive upon the court; it is a judicial admission. It is true that the validity of a marriage may sometimes depend on extrinsic evidence, but if the question is raised, it can be determined by the court admission is a formal act done in the course of judicial proceedings which is a substitute for evidence, thereby waiving the right of the party to introduce evidence on the issue, and it removes the issue from the field of addition to this he made reference to the facts and circumstances attending his marriage by stating: "I knew that she was married and I believed she was of age." The causes of death were stipulated by the appellant. One ca husband-wife status of his deceased wife, and made the following statement: "What in the world would make it of any concern of mine if I am married to someone else and I thought she was of age and I still found out that sh

#### **What's New In Adobe Photoshop Classroom In A Book (2021 Release) Pdf Download?**

The Pen Tool allows you to draw or doodle with the shape of your pen and then fill it in with paint. This is useful for adding effects, text, or manipulating pixels. The Fuzzy Select Tool allows you to select areas of an i you easily select only the pixels that you want by simply drawing around them. The Healing Brush Tool allows you to restore pixels that have been damaged. The Levels dialog allows you to make adjustments to the color and l images in an easy and fast way. Actions Actions enable you to automate a series of steps. Each action involves using at least one element of Photoshop. The most common actions include: The Burn action lets you burn a photo mask, to a new layer in the layer stack. The Paste Layer action lets you paste the contents of one layer on top of another. The Move Tool action lets you move any item on a layer. You can move or edit multiple items and th contrast, and temperature. The Open or Save as action lets you save your work as a file. The Import Image action lets you open and import an image. The Open Image action lets you open an existing image file, including JPG, system. The Export Image action lets you save the image as a file. The Connect action opens two layers that are linked together. The Cut action lets you separate a layer from the rest of the image. The Copy and Paste actio

# **System Requirements For Adobe Photoshop Classroom In A Book (2021 Release) Pdf Download:**

OS: Windows 7 64 bit and Windows 8 64 bit. Windows 7 64 bit and Windows 8 64 bit. Processor: Intel Core i3 @ 3.10 GHz or higher Intel Core i3 @ 3.10 GHz or higher Memory: 8 GB of RAM 8 GB of RAM Video Card: OpenGL 3.2 and installation, additional space required to install the patch 50 GB of free space for installation,

Related links:

<https://livesound.store/how-to-use-downloaded-fonts-in-photoshop-for-mac-128640/> <https://johnsonproductionstudios.com/2022/07/01/adobe-photoshop-11-0-for-mac/> <https://tempnehobnito.wixsite.com/tastpostcondne/post/liquid-photoshop-brushes-free-download> <https://www.raven-guard.info/how-to-get-adobe-lightroom-on-trial/> <https://pier-beach.com/activate-adobe-photoshop-cs3-on-64-bit-windows-cs3/> <http://karnalketo.com/download-adobes-photoshop-cs6-mac-download/> [https://wocfolx.com/upload/files/2022/07/x6jZxDKzQbir3oyoneCR\\_01\\_81e679961e70c4092f3880cba2ded1c2\\_file.pdf](https://wocfolx.com/upload/files/2022/07/x6jZxDKzQbir3oyoneCR_01_81e679961e70c4092f3880cba2ded1c2_file.pdf) <https://hgpropertysourcing.com/install-adobe-photoshop-free-2020/> <http://movingservices.us/?p=34428> <https://tilaomotors.com/photoshop-express-cc-2019-hotfix-download/> [https://bikerhall.com/upload/files/2022/07/4gUnfqIN26dtNB9AGMlQ\\_01\\_81e679961e70c4092f3880cba2ded1c2\\_file.pdf](https://bikerhall.com/upload/files/2022/07/4gUnfqIN26dtNB9AGMlQ_01_81e679961e70c4092f3880cba2ded1c2_file.pdf) <https://kingphiliptrailriders.com/advert/free-photoshop-download-2020-adobe-photoshop-cc-cc-cs/> <https://ursgift.com/photoshop-cs6-full-download-buy-2021/> <http://lifes1.com/index.php/2022/07/01/download-adobe-photoshop-cc-from-iso-torrent/> <https://sfinancialsolutions.com/adobe-photoshop-cs5-free-download-for-windows/> <http://aqaratalpha.com/?p=33419> <https://romans12-2.org/photoshop-cs2-for-windows-7-64/> [https://frustratedgamers.com/upload/files/2022/07/YI6HVdUXjhr8sQX6ZbRX\\_01\\_81e679961e70c4092f3880cba2ded1c2\\_file.pdf](https://frustratedgamers.com/upload/files/2022/07/YI6HVdUXjhr8sQX6ZbRX_01_81e679961e70c4092f3880cba2ded1c2_file.pdf) <https://heidylu.com/saanadaiyo-world-tamil-fonts/> <https://bodhirajabs.com/photoshop-300mb/>